# **University of Toronto**

## **Faculty of Applied Science and Engineering**

Midterm – October, 2009

ECE244 --- Programming Fundamentals

Examiners: Courtney Gibson, Wael Aboelsaadat, and Michael Stumm

## Instructions: Please read carefully --- marks are deducted if not followed.

- Write you last name, first name, and student number in the fields below
- Write your name and student number at the top of every page of this exam.

2 point

this...

not doing

deduction for

- This exam has eleven (11) pages.
- No additional sheets are permitted.
- Do not remove any sheets from this exam.
- There are a total of 8 questions and the weight of each question is the same.
- All questions must be answered on these sheets.
- The use of calculators or computers is not permitted.

| First<br>Stud <i>e</i> |                                                |  |  |  |  |  |  |  |  |  |
|------------------------|------------------------------------------------|--|--|--|--|--|--|--|--|--|
|                        | Student Number:  Do not write below this line: |  |  |  |  |  |  |  |  |  |
|                        |                                                |  |  |  |  |  |  |  |  |  |

ECE244 Midterm 2009 Page 1 of 11

### 1. Warmup questions

a. What "submit" command would you run in order to submit your Driver.cpp and Makefile from Lab #3?

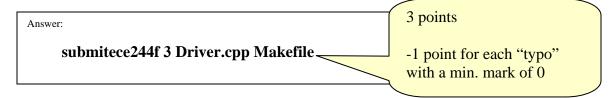

b. Consider a program which contains the following line of code:

```
ofstream logFile = "../../myProgram.log" ;
```

What is the *absolute path* to the directory in which myProgram.log will be created, if you run this program from "/home/jskule/ece244/lab4/"?

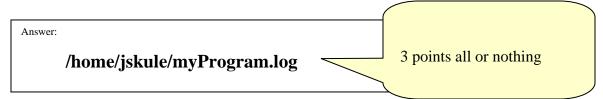

c. You have written a program consisting of two source files: main.cpp and library.cpp. What command(s) would you run in order to compile these two files into a single program called testProgram?

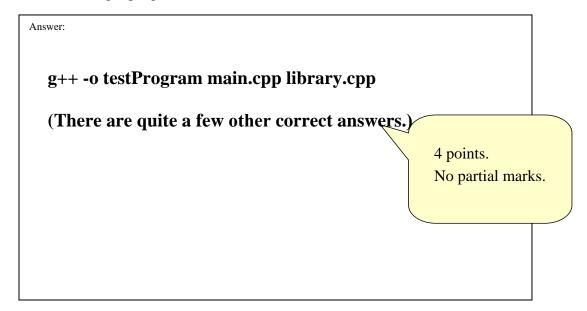

#### 2. C++ I/O

a. Using only "cin", "cout" and their related commands, write code to receive input from the user and print either "real" or "integer", depending on whether the user entered a real number (e.g., 14.7) or an integer (e.g., 14). You do not need to write a complete function, and you can assume that the input is either a real number or an integer. You are not to use the peek function.

```
double d;

cin >> d;

int i = d;

if( d == i )

cout << "integer";

else

cout << "real";
```

b. Using only "cin" and its related commands, write code to accept either a real number or the string "midterm" from the user. If the user enters anything else (for example "finalExam") you should print "error" and ignore the rest of the line, up

to the next '\n' character.

}

cout >> "error";

cin.ignore( '\n', 1024 );

5 points

Basic ideas to look for:

- First read into double
- Check for fail()
- Clear error
- Read into char buf
- Compare to "midterm"

One point each

### 3. Pointers

**a.** What is the output of the following code fragment:

```
int v1=2, v2=-1, *p1, *p2;
p1 = &v1;
p2 = &v2;
p2 = p1;
cout << *p2 << endl;</pre>
```

**b.** What is the output of the following code fragment:

```
int *p1, *p2;
p1 = new int;
p2 = new int;
*p1 = 11;
*p2 = 0;
p2 = p1;
cout << *p1 << " " << *p2 << endl;</pre>
```

**c.** What is wrong with the following code fragment:

```
int *p1, *p2;
p1 = new int;
p2 = new int;
*p1 = 11;
*p2 = 0;
p2 = p1;
cout << *p1 << " " << *p2 << endl;
delete p1;
delete p2;</pre>
```

A: nothing

B: p1 and p2 both have the same value, so the delete p2 will cause an error

C: you have a memory leak

D: B and C

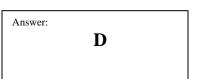

3 points

All or nothing

2 points

2

2 points

All or nothing

11 11

Answer:

All or nothing

**d.** Which of the following statements correctly returns the memory from the dynamic array pointer p1 back to the system?

```
A: delete [] p1;
B: delete p1 [];
C: delete *p1;
D: delete p1;
```

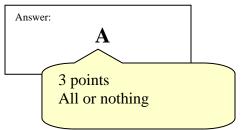

| Name: | Student Number |
|-------|----------------|
|       |                |

## 4. Arrays and Linked Lists

a. Given the following class and array declaration, how would you print out the age of the 10<sup>th</sup> person in the array?

```
class personClass
    public:
      void setAge( int newAge ) ;
      void setGender( char newGender ) ;
      void setSalary( float newSalary ) ;
      int getAge();
      char getGender();
    private:
      int age ;
      char gender ;
      float salary ;
  } ;
  personClass people[100] ;
A: cout << people[10];
B: cout << people[9] ;
C: cout << people[9].age ;</pre>
D: cout << people[9].getAge() ;</pre>
```

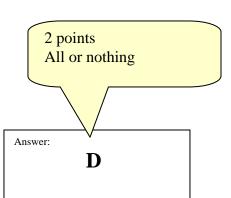

b. Given the following declarations, how would you know if head is pointing to an empty list?

```
class Node {
   public:
      int value ;
      Node *next ;
      ....
}

Node *head ;
   // other code here...

A: if( head->next == NULL )
B: if( head == null )
C: if( head == NULL )
D: if( head->next = null )
E: A and D
F: B and C
```

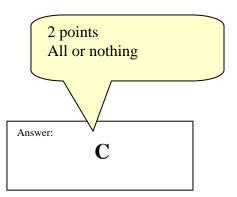

Name: \_\_\_\_\_\_ Student Number\_\_\_\_\_

c. Which of the following code fragment correctly inserts a new node containing num into a linked list after the node pointed to by afterMe?

```
void insert( Node *afterMe, int num) {
    // code goes here...
  }
A: afterMe->link = new Node ;
   afterMe->link ->number = num ;
   afterMe->link->link = afterMe->link ;
B: Node * tmp = new Node ;
   tmp->number = num ;
   afterMe->link = tmp ;
   tmp->link = afterMe->link ;
                                               3 points
                                               All or nothing
C: Node *tmp = new Node ;
   tmp->number = num ;
   tmp->link = afterMe->link ;
   afterMe->link = tmp ;
                                              Answer
D: Node *tmp = new Node ;
   tmp->number = num ;
   afterMe->link = tmp ;
   tmp->link = NULL;
```

d. If there is a Node pointer named toDelete that points to a valid node in the list, which of the following statements would remove the node that follows toDelete from the list and returns that memory back to the system? Assume a node exists in the linked list after the node pointed to by toDelete.

```
A: toDelete->link = toDelete->link->link;
   delete toDelete->link ;
B: Node *tmp = toDelte->link ;
   toDelete->link = tmp->link ;
   delete tmp ;
C: Node *tmp = toDelete->link ;
   toDelete->link = toDelete->link->link ;
   delete tmp ;
                                                  3 points
D: all of the above
                                                  All or nothing
E: none of the above
F: A and B
G: B and C
                                                Answer:
                                                           G
```

Name: \_\_\_\_\_\_Student \right\right\rig

10 points

Answer:

-1 point for each error 0 points minimum

#### 5. Classes

What does the following program print when running:

```
class mT {
  private:
    static int created;
  public:
   mT();
    ~mT();
}
int mT::created = 0 ;
mT::mT() { mT::created++;
           cout<<mT::created<<
           "created"<<endl ;
}
mT::~mT() { mT::created--;
             cout<<mT::created<<</pre>
             "remaining" << endl;
}
mT g[2];
mT h;
void testFunction() {
  mT t;
  mT *p NULL;
  cout << "testFunction" << endl ;</pre>
  p = new mT;
  cout << "leaving" << endl ;</pre>
int main() {
  mT m ;
  mT *p = new mT ;
  cout << "main" << endl ;</pre>
  testFunction();
  cout << "back" << endl ;</pre>
  delete p ;
  cout << "exiting" << endl ;</pre>
  return( 0 );
}
```

1 created 2 created 3 created 4 created 5 created main 6 created testFunction 7 created leaving 6 remaining back 5 remaining exiting 4 remaining 3 remaining 2 remaining

1 remaining

Name: \_\_\_\_\_\_ Student Number\_\_\_\_\_

#### 6. Makefiles

You are given the following four files:

```
firstClass.h

#ifndef __FIRSTCLASS__
#define __FIRSTCLASS__

class firstClass
{
    private:
        int value;
    public:
        firstClass();
};
#endif
```

```
#ifndef __SECONDCLASS__
#define __SECONDCLASS__
#include "firstClass.h"

class secondClass
{
    private:
        firstClass object;
};
#endif
```

```
firstClass.cpp

#include "firstClass.h"

firstClass::firstClass()
{
    value = 0;
}
```

```
#include "secondClass.h"
#include "firstClass.h"

int main()
{
    firstClass first;
    secondClass second;
    return (0);
}
```

- a) The ".h" header files are both missing some "#..." preprocessor instructions (i.e., "#endif", etc). Please add, in the space provided above, the missing line(s) to both files so that the code compiles correctly. You can assume that the ".cpp" files are both correct as written.
- b) In the space below, write the "g++" commands required to compile firstClass.cpp and main.cpp into a program named myProgram.

  2 points

g++ -c firstClass.cpp
g++ -c main.cpp
g++ main.o firstClass.o –o myProgram
or
g++ main.cpp firstClass.cpp –o myProgram

c) Write a complete Makefile for compiling "myProgram" from the files provided, including all file dependencies. The minimal set of file should be compiled.

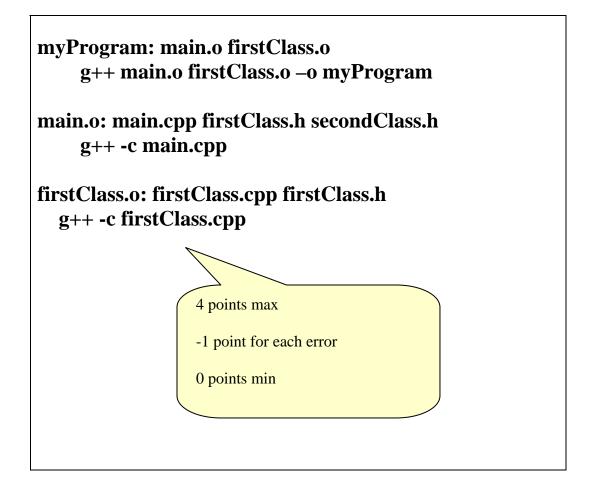

## 7. Constructors

Consider the following class definition:

```
class A
{
    private:
        B b;
        B *bp;
        int value;
        ...
    public:
        ...
}
```

Write a copy constructor that does a deep copy in the space provided below:

```
Answer:
A::A( const A& source )
  if( source.bp == NULL )
    bp = NULL;
  else
    bp = new B (*source.bp);
  b = source.b;
  value = source.value ;
                                10 points.
```

#### 8. Value and Reference Parameters

**a.** Identify all errors in the code below:

```
int f( int i, int& j ) {
    ...
    return( j );
}

and the second content of the second content of the
```

b. Consider the following code fragment:

```
int a = 2 ;
class A
 private:
   int a ;
    int b;
  public:
    A() \{ a = 5 ; b = 10 ; \}
    void f( int& );
};
A* ap = new A ;
A::f( int& c ) {
   int a = b + c ;
   a += 5 ;
    c = a + b + c ;
}
int c = 15;
ap->f( c );
cout << c << endl ;</pre>
```

What is the output?

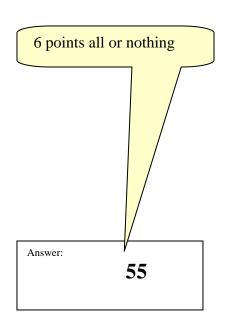